## **BALHDR**

MANDANT [CLNT (3)]

## SAP ABAP table HRFPM S\_FIN\_CHK\_MESSAGE {Message for BAdI for Financing Checks}

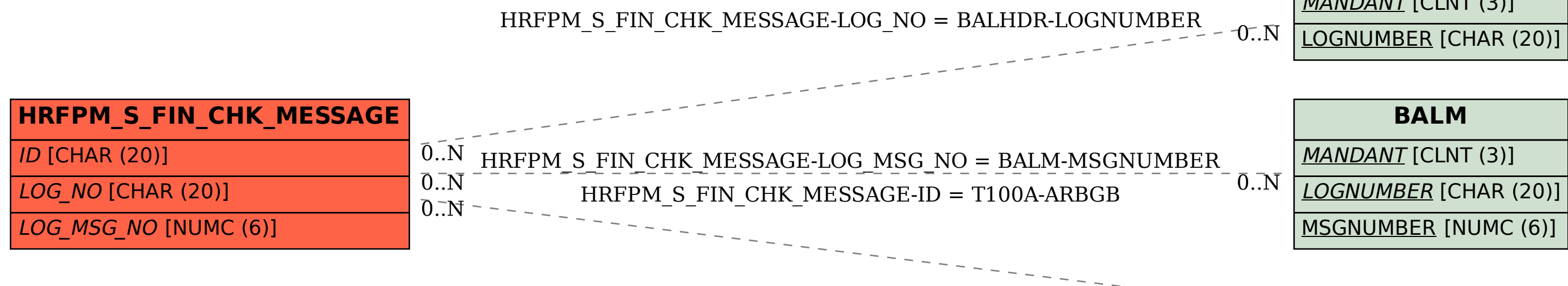

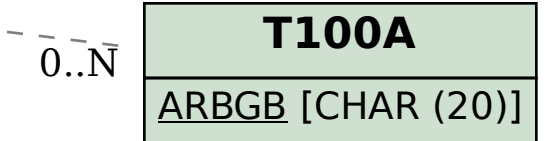